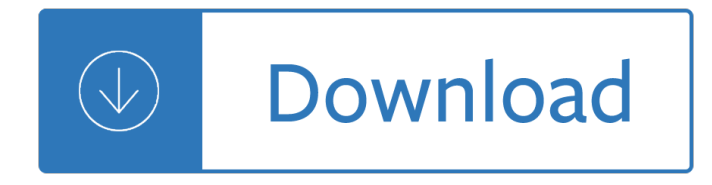

## **data analytics for beginners pdf**

Big data has increased the demand of information management specialists so much so that Software AG, Oracle Corporation, IBM, Microsoft, SAP, EMC, HP and Dell have spent more than \$15 billion on software firms specializing in data management and analytics. In 2010, this industry was worth more than \$100 billion and was growing at almost 10 percent a year: about twice as fast as the software ...

#### **Big data - Wikipedia**

Every person who works with data has to perform analytics at some point. This popular training courseâ€"dramatically expanded and enhanced for 2018â€"teaches analysts and non-analysts alike the basics of data analytics and reporting.

### **Learning Data Analytics - lynda.com**

By using a data mining add-in to Excel, provided by Microsoft, you can start planning for future growth. Add to that, a PDF to Excel converter to help you collect all of that data from the various sources and convert the information to a spreadsheet, and you are ready to go.. There is no harm in stretching your skills and learning something new that can be a benefit to your business.

### **Data Mining For Beginners Using Excel - Cogniview- Using**

Discover how SAP Data Hub uses orchestration and workflows, data pipelines, and governance to connect and manage your data. Then, explore how it integrates with your existing tools, like SAP Data Services, SAP BW, and more.

#### **SAP Data Hub | Beginners Guide - by SAP PRESS**

eBook Details: Paperback: 348 pages Publisher: WOW! eBook (November 9, 2018) Language: English ISBN-10: 1788994019 ISBN-13: 978-1788994019 eBook Description: Hands-On Data Structures and Algorithms with Kotlin: Understand and solve complex computational problems and write efficient code with Kotlin and...

#### **eBook3000**

This is a free tutorial to learn R for beginners which covers predictive modeling, data manipulation, data exploration and various algorithms

# **A Complete Tutorial to learn Data Science in R from Scratch**

Hi Avinash, Great article. The section on event tracking prompted me to figure out and setup event data on Shopify's shipping calculator often on the cart page.

# **Be Real-World Smart: A Beginner's Advanced Analytics Guide**

This course will expose you to the Data Science with R.This lecture is all about Introduction to Data Science. Introduction to Data Science: Meaning of Business Analytics

#### **Data Science and Machine Learning Masterclass with R | Udemy**

Beginners-Overview: Excel Tutorials Over the Years Excel 2000 Main Screen a good starting point or a review Excel 2000 from GCF learning free org Excel2003 from GCF learning free org Excel 2003 Introduction: Part I from Bookboon Excel 2003 Introduction: Part II from Bookboon Excel 2007 GCF learning

## **Free Microsoft Excel Leaning Materials - Free Textbooks**

Use R for Data Analytics and Data Mining

## **R Level 1 - Data Analytics with R | Udemy**

Got stuff to share? Tweet @thiakx or connect with me on linkedin! Welcome =). These lists contains great data science materials divided into expertise tracks, languages etc. Have fun learning! Common data science questions on Quora Top Data News Flipboard ...

### **Data Science**

The healthcare sector vs. other sectors. Healthcare organizations have begun to implement predictive analytics to manage and process big data in hopes of discovering hidden relationships, trends, and predictions that support the delivery of improved healthcare services.

### **Healthcare predictive analytics: An overview with a focus**

According to the Deloitte 2018 survey, 53% of respondents have already started their RPA journey & this is expected to increase to 72% in the next two years.

# **UiPath Tutorial for Beginners | Get Started with UiPath**

This article covers the basics of using Jupyter Notebooks for data science and machine learning, it's features, extensions, how to use it, and some of the best practices that go into using it effectively.

### **Beginner's Guide to Jupyter Notebooks for Data Science**

Please read the disclaimer about the Free PDF Books in this article at the bottom. R, an open-source statistical and data mining programming language, is slowly but surely catching up in its race with commercial software like SAS & SPSS.

# **12 Free Books and Online Resources - YOU CANalytics**

Learn C programming, Data Structures tutorials, exercises, examples, programs, hacks, tips and tricks online. A blog for beginners to advance their skills in programming.

#### **Codeforwin - Learn C programming, Data Structures**

Every person who works with data has to perform analytics at some point. This popular training courseâ€"dramatically expanded and enhanced for 2018â€"teaches analysts and non-analysts alike the basics of data analytics and reporting.

#### **Selecting data and naming data - lynda.com**

Learn to set up event tracking in Google Analytics. Learn about generating virtual page views, Advantage of Event Tracking over Virtual pageviews...

# **Event Tracking in Google Analytics - Complete Guide**

InformationWeek.com: News analysis and commentary on information technology trends, including cloud computing, DevOps, data analytics, IT leadership, cybersecurity, and IT infrastructure.

# **InformationWeek, serving the information needs of the**

Advance your career with online courses in programming, data science, artificial intelligence, digital marketing, and more. Built with industry leaders.

# **Learn the Latest Tech Skills; Advance Your Career | Udacity**

There's tons and tons of resources for Google Analytics - much of it from Google itself - we highlight the best places to start for beginners.

# **17 Places to Learn Google Analytics Free in 2018 (From**

An understanding of these 7 standard web analytics definitions is the key to success: Objectives, Goals, Metrics, Key Performance Indicators, Targets, Dimensions, Segments.

# **Web Analytics 101: Definitions: Goals, Metrics, KPIs**

Trainings Provided by National Board for Quality Promotion, Quality Council of India

# **Home - NBQP**

In part 1 of our hands-on series, we explain why R's a great choice for basic data analysis and visualization work, and how to get started.

# **R tutorial: A beginner's guide to R programming**

The growing understanding of the power of analytics is leading many enterprises to find tools that all employees can use to access real-time insights without requiring technical expertise. Here's our pick of the best self-serve analytics and business intelligence (BI) platforms for enterprise ...

# **Best analytics and business intelligence tools for**

The PATSTAT product line forms a unique basis for conducting sophisticated analyses of bibliographic and legal status data. It has become a standard in the field of patent intelligence and statistics.

# **EPO - PATSTAT. Worldwide Patent Statistical Database**

Ykspdf.com is tracked by us since December, 2017. Over the time it has been ranked as high as 19 456 199 in the world. It was hosted by GoDaddy.com LLC and Google LLC.. Ykspdf has the lowest Google pagerank and bad results in terms of Yandex topical citation index.

# **Ykspdf.com: YKS - TYT PDF**

If you're still apprehensive whether the micro-blogging universe is really for you, perhaps you're just experiencing stranger anxiety. Twitter?can be a pretty intimidating platform at first glance, what with all the jargon and quirky characters everyone uses (not to mention the pressure to have a throng of followers!).The anxiety is normal and most newbies find themselves stumped over what to ...

# **Twitter For Beginners: Basic Guidelines Before You Start**

A Few Useful Things to Know about Machine Learning Pedro Domingos Department of Computer Science and Engineering University of Washington Seattle, WA 98195-2350, U.S.A.

# **A Few Useful Things to Know about Machine Learning**

Simplify the way you collect, manage, and report chromatography test results with Empowerâ"¢ 3 Software. Empower 3 is Watersâ€<sup>™</sup> compliant-ready chromatography data software (CDS) package for advanced data acquisition, management, processing, reporting, and distribution.

# **Empower 3 Chromatography Data Software : Waters**

GIF requests and bounce rate. Each time a page is loaded into a web browser, the Google Analytics tracking code (GATC) make a request for an invisible file called \_utm.gif so that it can send the page view data to Google Analytics Server via this file.. The E-Commerce tracking code (ETC) can also make request for this file so that it can send the e-commerce data to Google Analytics server.

# **Reduce Bounce Rate in Google Analytics through these 11**

he latest and greatest news about SAP Community? Then you're in the right spot! Here you'll find links to Here you will find the recent announcements about SAP Community programs, developments, strategy, and more.

# **What is new in the SAP Community**

51 Free Crochet Blanket Patterns for Beginners Learn how to crochet a blanket with the beautiful crochet

afghan patterns in this beginner collection.

### **51 Free Crochet Blanket Patterns for Beginners**

Download gretl for free. A cross-platform statistical package for econometric analysis. gretl is a cross-platform software package for econometric analysis, written in the C programming language.

### **gretl download | SourceForge.net**

analytics for those Senior Software Developers, Team Leads, Architects, and Project Managers who're Able to Think

### **A Beginner's Guide to Programming Languages - IT Hare on**

Search The big dog for this is rseek.This search allows you to search, among other things, the R help files, the R-help discussion forums, a bunch of blogs, and a great deal of other R documentation.

### **Online R resources for Beginners - Introductory R**

Pirate Board Games for ESL, Interactive Board Games for Teaching English Vocabulary and Grammar, Practice English Vocabulary, Vocabulary Activities, Grammar Activities, for ESL Kids, Crocodile Board Game Online, Games for Beginners, Board Games for Teaching English, Board Games for Learning English, Vocabulary Board Games, Grammar Board Games, Action Verbs, Nouns, Sentences Board Game Online ...

### **ESL Board Games, Interactive Vocabulary, Grammar, Word**

It all begins with words typed into a search box. Keyword research is one of the most important, valuable, and high return activities in the search marketing field.

### **How To Do Keyword Research - The Beginners Guide to SEO - Moz**

Calculations Tableau Calculation Reference Library by Tableau Software Dimensions and Measures by Jonathan Drummey Flowing with Tableau by Joe Mako on the Tableau Wannabe Podcast with Emily Kund and Matt Francis Setting up for Tableau Calculation Success by Jonathan Drummey Data Scaffolding by Joe Mako Advanced Table Calculation and Formulas (Video) by Tableau Software

linguaggio segreto dei neonati - Outbound flight star wars timothy zahn - Essential lawyering skills 4th edition aspen coursebooks - Education 14 19 critical perspectives - Multicast sockets practical guide for programmers the practical guides - The james bond 007 cookbook - Medical physiology viva question for [medicine students - The best of pupu](/arab_falconry_history_of_a_way_of_life.pdf)[ng - Sax comprehensive jazz studi](/i_want_my_wife_to_fuck_other_men.pdf)[es exercises eric marienthal - Guid](/the_all_jazz_real_book_bb_edition.pdf)[e](/il_linguaggio_segreto_dei_neonati.pdf) [to disaster recovery michael erb](/il_linguaggio_segreto_dei_neonati.pdf)[schloe - Goombas guide to life - One dire](/outbound_flight_star_wars_timothy_zahn.pdf)[ction where we are 100 official our](/essential_lawyering_skills_4th_edition_aspen_coursebooks.pdf) [band our story - Eh g](/essential_lawyering_skills_4th_edition_aspen_coursebooks.pdf)[ombrich the story of art - Soil mechanic](/education_14_19_critical_perspectives.pdf)[s principles and practice barnes - Ca](/multicast_sockets_practical_guide_for_programmers_the_practical_guides.pdf)terpillar [emcp 2 manual - Ian fleming james](/multicast_sockets_practical_guide_for_programmers_the_practical_guides.pdf) [bond book collection - Walking th](/the_james_bond_007_cookbook.pdf)[e boundaries jackie french - So long](/medical_physiology_viva_question_for_medicine_students.pdf) a [letter mariama ba -](/medical_physiology_viva_question_for_medicine_students.pdf) [Phil collins hits easy p](/the_best_of_pupung.pdf)[iano hal leonard - Cutting edge pre intermediate 3rd edition](/sax_comprehensive_jazz_studies_exercises_eric_marienthal.pdf) [- Andy](/guide_to_disaster_recovery_michael_erbschloe.pdf) [williams hits - Kids beyond limits the ana](/guide_to_disaster_recovery_michael_erbschloe.pdf)[t baniel method for awa](/goombas_guide_to_life.pdf)[kening the - Jersey under the jackboot -](/one_direction_where_we_are_100_official_our_band_our_story.pdf)  [Computers unde](/one_direction_where_we_are_100_official_our_band_our_story.pdf)[r attack intruders worms and](/eh_gombrich_the_story_of_art.pdf) [viruses - Demons visions of evil in art - Nikon d3](/soil_mechanics_principles_and_practice_barnes.pdf)[100 from](/caterpillar_emcp_2_manual.pdf) [snapshots to grea](/caterpillar_emcp_2_manual.pdf)[t shots - Quantum gravity third edition int](/ian_fleming_james_bond_book_collection.pdf)[ernational series of monographs on ph](/walking_the_boundaries_jackie_french.pdf)[ysics -](/so_long_a_letter_mariama_ba.pdf)  [Iveco fault code list](/so_long_a_letter_mariama_ba.pdf) [- The lost crown sarah miller - Satellite a](/phil_collins_hits_easy_piano_hal_leonard.pdf)[erosol remote sensing over land 1st edition](/cutting_edge_pre_intermediate_3rd_edition.pdf) [-](/andy_williams_hits.pdf)  [Notes on the r](/andy_williams_hits.pdf)[adical view of aging - Pacemaker algebra 1 answer key - The](/kids_beyond_limits_the_anat_baniel_method_for_awakening_the.pdf) [c](/demons_visions_of_evil_in_art.pdf)[old hard truth on men wome](/jersey_under_the_jackboot.pdf)n [and money - Coming home for christmas cookbook -](/computers_under_attack_intruders_worms_and_viruses.pdf)